## FINAL YEAR INTERNSHIP REPORT ON

Web Design and Development

Submitted By

## **SAIDUR RAHMAN**

ID: 201-15-13681

This Report Presented in Partial Fulfillment of the Requirements for the Degree of Bachelor of Science in Computer Science and Engineering

Supervised By

## MD. SAZZADUR AHMED

Assistant Professor & Program Coordinator

Department of CSE

Daffodil International University

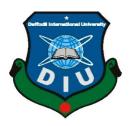

# DAFFODIL INTERNATIONAL UNIVERSITY DHAKA, BANGLADESH

## APPROVAL

This "Internship on Web Design and Development" submitted by Md Saidur Rahman Department of Computer Science and Engineering, Daffodil International University, has been accepted as satisfactory for the partial fulfillment of the requirements for the degree of B.Sc. in Computer Science and Engineering and approved as to its style and contents. The presentation has been held on January-19-2023.

# **BOARD OF EXAMINERS**

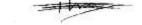

Dr. Touhid Bhuiyan

Chairman

**Professor and Head** 

Department of Computer Science and Engineering Faculty of Science & Engineering Technology Daffodil International University

Md. Sadekur Rahman

**Assistant Professor** 

Department of Computer Science and Engineering Faculty of Science & Engineering Technology Daffodil International University

**Fahad Faisal** 

Assistant Professor

Department of Computer Science and Engineering Faculty of Science & Engineering Technology

**Daffodil International University** 

Dr. Mohammad Shorif Uddin

Professor

Department of Computer Science and Engineering Jahangirnagar University

**Internal Examiner** 

Internal Examiner

**External Examiner** 

# DECLARATION

I hereby declare that, this report has been done by us under the supervision of Md. Sazzadur Ahmed, Assistant Professor & Program Coordinator, Department of CSE Daffodil International University. I also declare that neither this report nor any part of this report has been submitted elsewhere for award of any degree or diploma.

Supervised by:

Md. Sazzadur Ahmed

Assistant Professor & Program Coordinator

Department of CSE

**Daffodil International University** 

Submitted by:

Saidur Rahman

ID: 201-15-13681

Department of CSE

**Daffodil International University** 

#### ACKNOWLEDGEMENT

At-First I want to express our heartiest thanks and gratefulness to almighty **ALLAH** for His divine blessing makes us possible to complete the final year internship successfully.

I am really grateful and wish our profound our indebtedness to **Md. Sazzadur Ahmed** Assistant Professor & Program Coordinator, Department of CSE Daffodil International University, Dhaka.

Deep Knowledge & keen interest of our supervisor in the field of "E-commerce site" to carry out this Internship. His endless patience, scholarly guidance, continual encouragement constant and energetic supervision, constructive criticism, valuable advice, reading many inferior draft and correcting them at all stage have made it possible to complete this report.

I would like to express our heartiest gratitude to **Professor Dr Touhid Bhuiyan** Head, Department of CSE, for his kind help to finish our project and also to other faculty member and the staff of CSE department of Daffodil International University.

I would like to thank our entire course mate in Daffodil International University, who took part in this discuss while completing the course work.

Finally, I must acknowledge with due respect the constant support and patients of my parents.

## **ABSTRACT**

Creating a website was the main objective of this internship. To construct web-based software or apps, various programming languages are employed. While some of them are only used to create the UI and front end of the software, others are also used to develop the back end. HTML3, HTML4, HTML5, CSS, and the Bootstrap Framework are some examples of programming languages used to create the front end of an application .The back end uses languages like PHP, Java, etc. Additionally, certain frameworks are widely used nowadays. By utilizing Model, View, and Controller, frameworks are essentially organized programming. It also goes by the name MVC .Because we can access a web-based application from anywhere in the globe, doing so is really helpful for us. In our daily lives, it is quite useful. Thus, "WEBSITE DESIGN AND DEVELOPMENT" is the topic I have chosen for my report. I gained a lot of valuable knowledge from working at Bluebird Interactive for my future profession. Another crucial challenge was finding solutions to real-world issues. This report covers all of the specifics of the WEBSITE DESIGN AND DEVELOPMENT education and training acquired over the internship.

## TABLE OF CONTENTS

## **CHAPTER 1: INTRODUCTION**

- 1.1 Introduction
- 1.2 Motivation
- 1.3 Internship Objectives
- 1.4 Scope of the Study
- 1.5 Main objective of this report
- 1.6 Summary of the Report

# **CHAPTER 2: ORGANIZATION**

- 2.0 Organization Overview
- 2.1 Introduction
- 2.2 Product and Market Situation
- 2.3 Target Group
- 2.4 SWOT Analysis
- 2.5 Organizational Structure

## **CHAPTER 3: TASK OF PROJECTS AND ACTIVITIES**

- 3.1 Daily Task and Activities
- 3.2 Events and Activities
- 3.3 Project Task and Activities
- 3.4 Challenges

#### **CHAPTER 4: COMPETENCIES AND SMART PLAN**

- 4.1 Problems and their Solutions:
- 4.2 Problems:
- 4.3 Solutions:

# **CHAPTER 5: CONCLUTION AND FURURE PLAN**

- 5.1 Discussion
- 5.2 scope For Future Career

# Reference

**Appendices** A: Company Details

# LIST OF FIGURES

| FIGURES       |                              | PAGE NO |
|---------------|------------------------------|---------|
| Figure 3.3.1  | Home page of website         | 13      |
| Figure 3.3.2  | Categories page of website   | 14      |
| Figure 3.3.3  | Product page of website      | 15      |
| Figure 3.3.4  | Checkout page of website     | 16      |
| Figure 3.3.5  | login page of website        | 17      |
| Figure 3.3.6  | Registration page of website | 18      |
| Figure 3.3.7  | admin Dashboard of website   | 19      |
| Figure 3.3.8  | Product List of website      | 20      |
| Figure 3.3.9  | Add Product of website       | 21      |
| Figure 3.3.10 | Diagram of the Project       | 22      |

# Chapter 1

## Introduction

#### 1.1 Introduction

As an intern web designer and developer, I started working at IT Solutions institute. The best way for me to grasp how they collaborate and control the structure to finish their job is to learn their work method and how to uphold their standards, I was instructed. I then had the chance to enroll in their course for web design and development. In IT Solutions institute, I completed a **Four**-month course. In the course of my internship, I learned how to manage a web design and web development language, security procedures, and business etiquette. I also learned about new web design and web development frameworks. The coding techniques and design abilities I have learn in my courses also helped me learn the most popular HTML, CSS, bootstrap, PHP, and MySQL languages.

#### 1.2 Motivation

Developing my web design and development talents is something I like doing. Because of this, I have chosen to participate in a web developer career-oriented IT training program this year. I enjoy designing websites and think I can do it easily. In terms of web development, I am knowledgeable. I'm motivated to become a web designer in the future by the numerous web designer jobs available. I therefore opt for site development and design.

The ideal candidate for this internship should have excellent problem-solving and communication skills along with computer networking. Prior experience with computer networking is not required, but a basic understanding of network concepts is preferred.

## 1.3 Internship Object

This report was produced for the internship requirement of the Bachelor of Science in computer science and engineering degree. The report's information will surely improve the students' understanding of the working world in upcoming classes. Using the knowledge they have gained, they can better prepare for their subsequent internships. In addition, the report aims to highlight my achievements, project work, and professional growth over the length of the internship. Additionally, anyone looking for a concise summary can benefit from this research.

The ideal applicant for this internship should be proficient in computer networking as well as problem-solving and communication. Although prior computer networking expertise is not necessary, it is preferable to have a fundamental understanding of network fundamentals.

## 1.3 Scope Of The Study

This report was written exclusively for academic requirements and to meet the requirements for an industrial attachment. This study has examined the immediate and indirect problems that web design and development face. This report offers perspective on the encounters I experienced at work. A brief description of the course is provided so that other students may learn more about it and decide whether it is right for them or not.

If internships are about developing skills, projects are the main way to do so. Up until the time this report was written, the tasks, timeline, and results of those particular projects are presented for a clearer depiction of industry standard projects. I completed one project for the IT Solutions Institute.

#### 1.4 Main Objective of This Report

The purpose of the project is to create a web site for purchasing items in an existing store. Creating such a web site requires providing complete web support. A complete and efficient web site that can provide online shopping experience is the main objective of this project. Web sites can be implemented in the form of a web application with web views.

Knowing the fundamental concepts and structures of HTML, CSS, the Bootstrap Framework, PHP, and Js, as well as how to create databases Get educated about the numerous employment options available. comprehension of organizational dynamics and communication capabilities getting informed on the legal habitat, developing technical skills, and sharpening communication skills knowing all kinds of official information.

#### 1.5 Summary of The Report

web design and development are covered in the report's opening chapter, along with the report's history and the study's objectives. The project's principal goal is also covered in this chapter. The first chapter discusses what is actually completed for this report and project.

This report's second chapter looks at web design and development tools and strategies for safeguarding web design and development. This chapter discusses some of the elements of current security systems. An overview of the various threats to web design and development is provided in the third chapter of this paper. The risks linked to these concerns are also examined in this chapter, along with precautions.

The adoption of web design and development controls is the subject of the fourth chapter of this report.

This report's fifth chapter discusses current web design and development trends and the issues that need to be resolved. For the future of web design and development, this chapter also offers some suggestions. last thoughts and plans for the future.

# Chapter 2

# **Organization**

# 2.0 Organization Overview

It was first founded in 2020 and has since earned a reputation as Bangladesh's premier tanning salon. Private enterprise provides the solution. Depending on the size and sector of the partner, a variety of products and services are offered to fulfill the demands of the partner. This business offers pupils one and a half services. And there, the task is carried out with great care.

#### 2.1 Introduction

IT Solutions Computer Institute is one of the names in the world of freelancing, outsourcing, online career and work reality. It helps to build the future career, and build it very richly with proper training.

Course Details:

- ➤ Complete course 4 months.
- ➤ Total 48 classes
- ➤ 3 days a week on work skills and remaining 3 days on marketplace Class on it.
- Class time is 2 hours.

#### 2.2 Product and Market Situation

It solution institute is a service organization. Various drone courses are conducted at this institute. These courses are of 4 to 6 months duration.

For example:

- > Advance Office
- Advance Graphic Design with Freelancing.

- Advance Web Design & Development with Freelancing.
- ➤ Auto-CAD(2D,3D)
- > CPA Marketing (Paid and Free)
- ➤ Data Entry & Content Writing
- Digital Marketing.
- ➤ Networking & Hardware
- > Software Development
- ➤ 3D Studio-MAX
- Video Editing
- > Shorthand ETC

## 2.3 Target of our Group

The It Solution Institute is an independent business. This business wants to serve everyone with its services, where individuals can advance their careers, can perform a good deed in the future. There are no difficulties in the workplace. The work is therefore meticulously completed there.

#### 2.4 Swot Analysis:

A web site's strengths, limitations, opportunities, and risks must first be determined before it can be designed. Once we have a better understanding of it, we examine its flaws before implementing the outcomes. After that, we must come up with some solutions for its dangers and vulnerabilities. Finding answers to them demonstrates how crucial they are to achieving the association's objectives.

The best solutions must then be chosen and put into practice. We must keep an eye on the issue as implementation progresses and make adjustments as appropriate. After the solution is put into practice, we must assess the outcomes and gauge progress.

In order for other associations and organizations to use our solutions, findings, and measurements, we must finally document them.

# 2.5 Organization Structure:

The It Solution Institute is a private business.

This business has a strong reputation and has been in operation for a very long time. Many pati basa students are trained in this institute.

# Chapter 3

# Task, Project and Activities

#### 3.1 Daily Task and Activities

We all know that building a website takes a wide range of knowledge and abilities among them, I have utilized JavaScript, PHP, C++, HTML, and C#. The server combines the data and runs PHP scripts with various forms of data, including graphics, text, and so on. A command-line interface (CLI) can be used to implement PHP code and create standalone graphical apps. These are the courses I've taken at The It Solution Institute:

#### HTML

- ➤ Basic HTML (Tags, Element, Attributes, Paragraphs, Headings, Line Breaks, Horizontal Rule, Lists, Table, Color Codes, Font, Text Linking, Email, Images, Background, Comments, Meta, Media, Char set)
- ➤ Basic concept (WWW&HTTP,HTTPS,Client Server Communication)
- ➤ HTML Forms (Input, Text Fields, Password, Checkbox, Combo Box, Radio, Text Areas, Files, Buttons)
- > HTML5 features

## JavaScript

- ➤ Basic JavaScript (Syntax, Enable, Location, Operators, Variables, Events, Alert, Confirm, Prompt, POP up, Date, print)
- ➤ JavaScript String (Strings, Length, Split, Search, Replace)
- ➤ JavaScript advanced (get Element by Id, Inner HTML, Get table, index, DOM,manipulation, Regular Expression)

#### **CSS**

- ➤ Basic CSS(selector,internal, external, Inline, Class, Id, Background, font, Text, Padding, Margin, Border, list CSS, hovering and elements)
- Advance CSS(border-radius, opacity, cursor, layers, position, display, float, gradient, and multiple-column)
- Concept of Menus (single menu, drop down menu)
- > Template, design using CSS div.

## **Bootstrap**

- > Environment Setup
- Grid System
- > Typography
- > Tables, Forms, Buttons, Images
- ➤ Drop down,Button group
- Navigation Element
- ➤ Bootstrap plug-ins (Transition, Modal, Drop down, Tab, Tool tip, Alert, Button)

#### PHP BASIC

- > Control Structures (if, else, else if, while, do-while, for, for each, break, continue, switch)
- Include (require, include, require\_ once, include\_ once)
- > Function (User-defined Function, Function arguments, returning values, variables function)
- ➤ Array(array declaration, merging, sorting, deleting, inserting)

#### 2. Environment of Work

**Front end Developer** A front-end developer's primary responsibility is to build user-accessible web pages and visuals on the client side.

**Back end Developer** A back end developer's job is to create the portion of a website that communicates with the server. This particular subset of web developers focuses on

Web developers may work in either the front end or the back end of the website.

Web application programmer. Design and layout analyst for web analyst senior. Analysis of web marketing.

#### 3. Performed Tasks:

The project's name is the design and execution of an e-commerce website for online shopping. A web-based virtual store where clients may browse the inventory and choose intriguing things is known as an online store. The chosen items will be put in the shopping cart. When a customer wishes to purchase something from the website and proceed to checkout, the products will be shown as an order. This time, the website will want extra details to complete the transaction. The client must fill out a billing form that includes the client's credit card number, billing and shipping addresses, and shipping options. When the order is placed, the customer will get an email notification.

#### 3.2 Event and Activities:

An intern web developer may be expected to perform a variety of tasks, such as the following:

- 1. learning about the company's goods and services, and then building websites accordingly.
- 2. communicating with clients or project managers to discuss website design upgrades or modifications.
- 3. Making new HTML templates, CSS style sheets, Java script code, and other computer languages as required to support the functionality of the website being produced.
- 4. assessing the usability and operation of websites, including user testing with actual clients or consumers.
- 5. examining data to ascertain the success of specific marketing initiatives in boosting brand recognition or generating sales.
- 6. assisting website developers with the creation of websites by carrying out duties like writing code and creating database architecture.
- 7. maintaining and upgrading current websites by eliminating out-of-date content and introducing fresh stuff.

# 3.3 Project Task and Activities:

# Web Pages details:

- > Home
- > Categories Page
- Product Page
- ➤ Checkout Page
- ➤ Login
- > Registration

**Home Page:** Figure 3.3.1 depicts the home page of Online Shop, which was created using basic PHP, HTML, JavaScript, and CSS. As a result, the website is not fully responsive and loads slowly, but during my development process, I implemented their bootstrap CSS framework, which gives the home page an effective look and makes it fully responsive and user friendly. Additionally, by implementing React JS, the website loads faster than before.

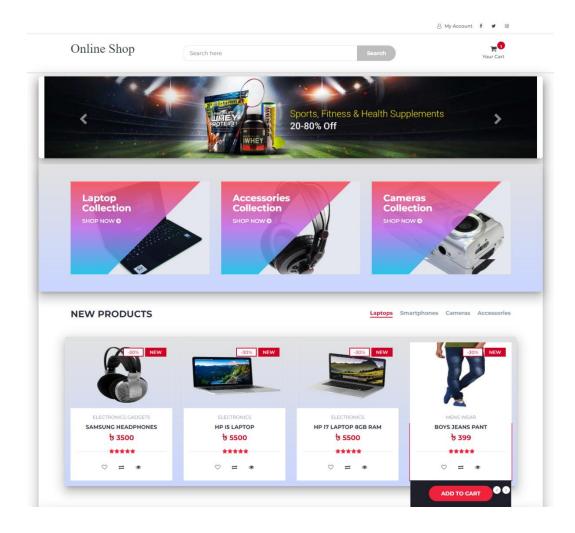

Fig:3.3.1 Home page of website

Categories Page: Some tags list every tag. A brief description of this tag is displayed when someone clicks the description. Check out the details.

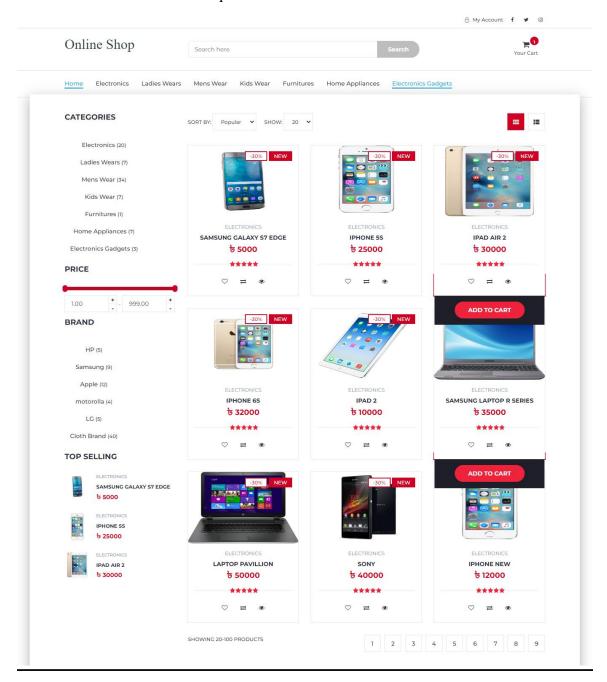

Fig:3.3.2 Categories page of website

## **Product Page:**

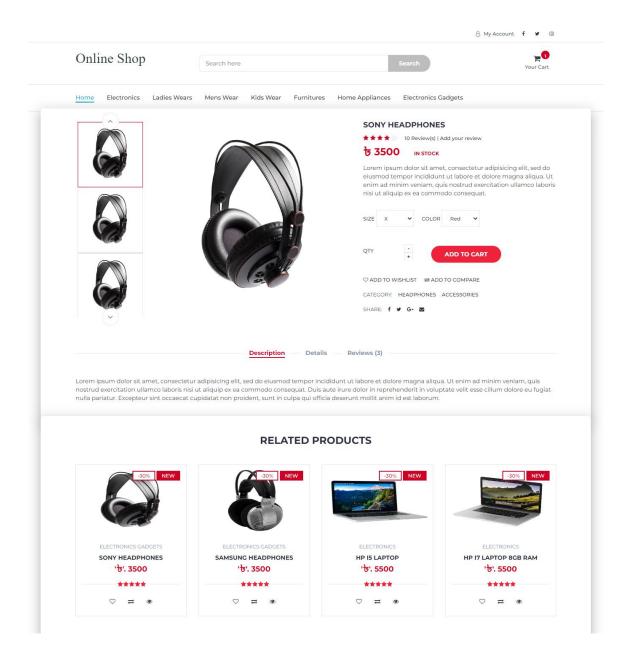

Fig: 3.3.3 Product page of website

## **Checkout Page:**

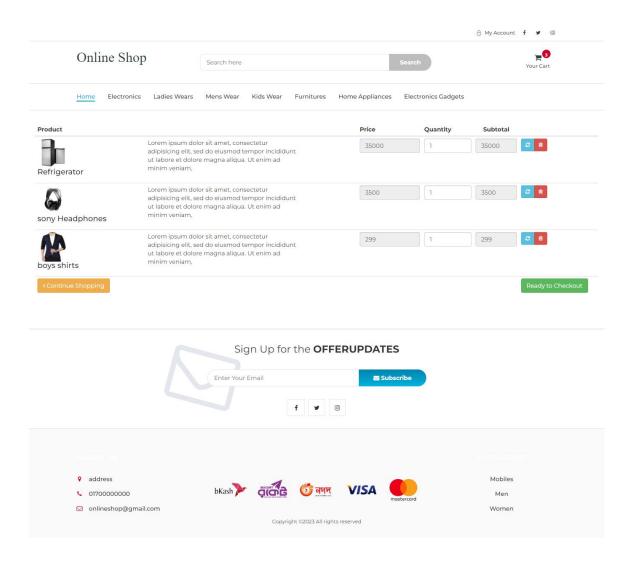

Fig:3.3.4 Checkout page of website

# login Page details:

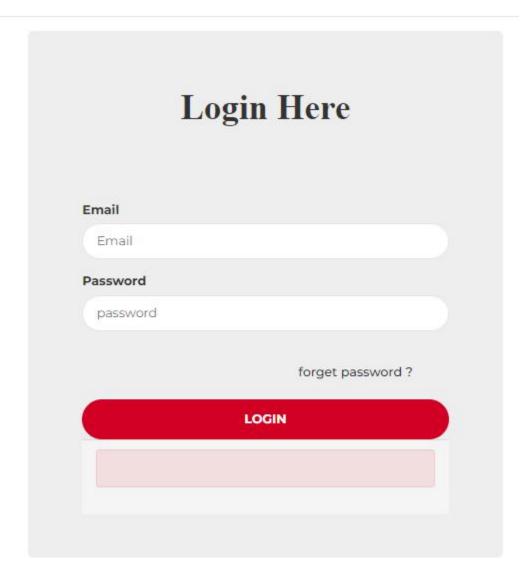

Fig:3.3.5 login page of website

# **Registration Page:**

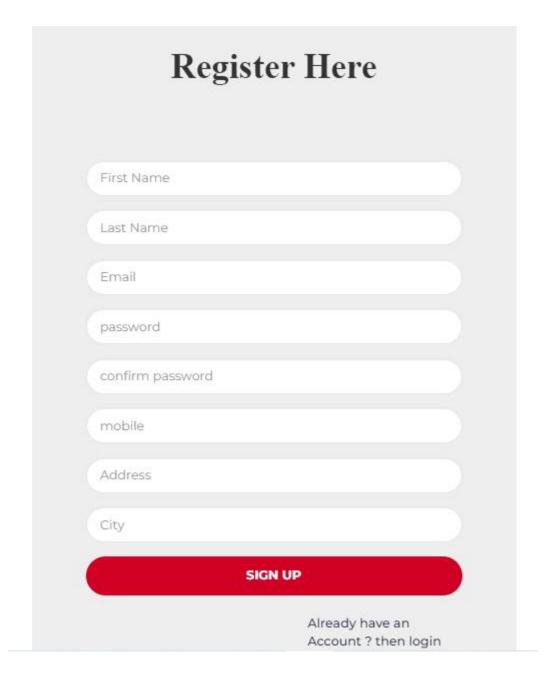

Fig:3.3.6 Registration page of website

## Admin Dashboard:

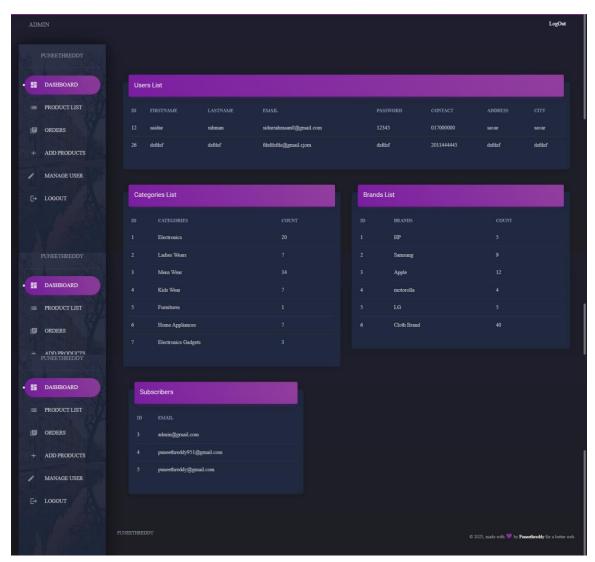

Fig:3.3.7 admin Dashboard

#### **Admin Product List:**

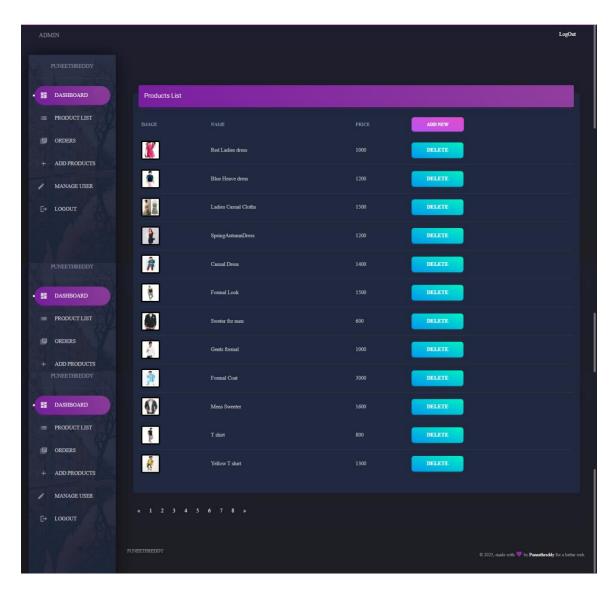

Fig:3.3.8 Product List

#### **Admin Add Product:**

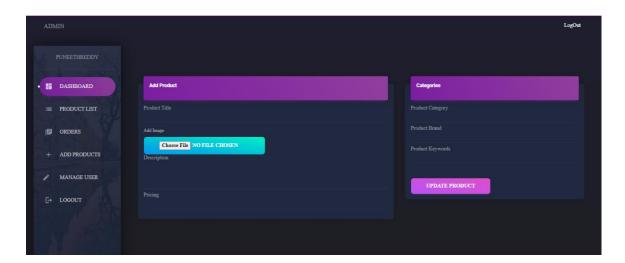

Fig:3.3.9 Add Product

# 3.4 Challenges

Web design and development department's biggest challenges:

Challenges Various issues need to be addressed throughout the code's design. Additional common is as,

- ➤ 1. syntax error.
- ➤ 2. Fatal mistake.
- ➤ Identify the issue and make an effort to resolve it.

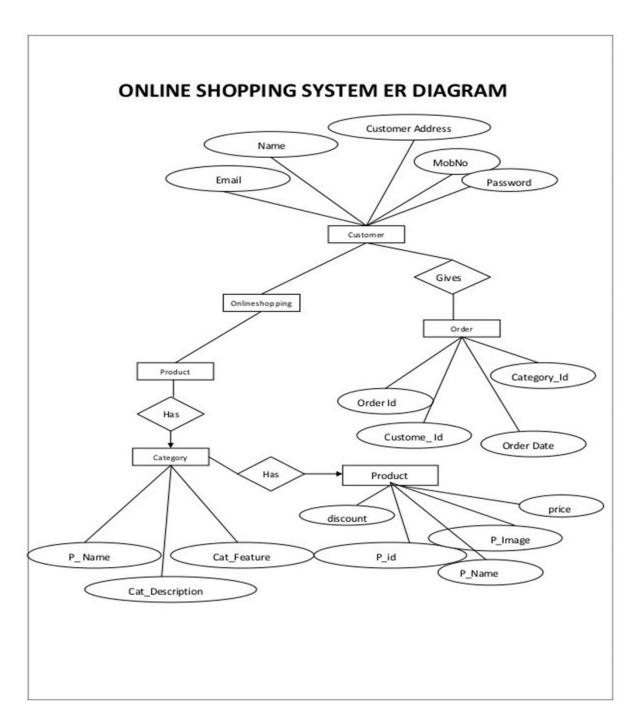

Fig:3.3.10 Diagram of the Project:

# Chapter 4

# **Competencies and Smart Plan**

#### 4.1 Problems and their Solutions:

A bigger vocabulary of form markups, procedures, objects, modifiers, and various ways to build software or plans may be required as a result of developmental challenges. In addition, there are issues other than web development-related issues that can be resolved swiftly and simply.

#### 4.2 Problems:

Working with CSS presented me with a ton of difficulties. Although it's really simple, occasionally it doesn't go as planned and is positioned correctly. Making a website is not an easy undertaking. It takes a lot of creativity, brainstorming, teamwork, and originality to create a distinctive site design. A site designer encounters many difficulties on a daily basis. The target market and clientele can only be satisfied by web designs that were under constant development and recursive thinking. This makes it difficult to construct web pages in that context.

While on the other hand, there are certain additional challenges for web designers. These duties include keeping a website up to date and mobile-friendly. One of the hardest difficulties for web design is to make websites load faster so that users have a better experience. Another problem is one that occurs rather frequently. Customers have problems with the website and complain to the developer. However, the website appears flawless to developers who are inspecting it. These problems may be brought either by outdated web servers or by customers making inappropriate changes to them. Finding the causes of these problems might take time, and developers have to deal with this on a regular basis.

#### 4.3 Solutions:

I find web development to be both incredibly fascinating and challenging, so I'm going to learn and comprehend a number of objectives through my internship training with interest. I do this because I want to be able to understand web development after I graduate, and because I find it to be more fascinating than learning any other language. I resolved the CSS and other issues throughout my training term. Unexpected errors that may affect the load on the site are removed by clean software. Developers are frequently able to watch the websites of their clients in real time with the aid of automated website monitoring tools, and they can even create alerts to send them notifications when potential problems might occur. As a result, developers are not only able to identify problems before customers do, but they also have the chance to fix them in a variety of circumstances before the customer's business is negatively impacted.

#### 4.4 Smart plan

Today's technological advances and digital IT environment provide almost limitless opportunities for Daffodil International University collaboration, knowledge management, data analysis, and innovation. Capabilities for capturing, managing, analyzing, and retrieving massive volumes of data are expanding at an exponential rate in order to form relationships, interact with broader constituencies, promote openness, and attain transparency. Technology and innovation will continue to be great tools for engaging our overseas partners and connecting people with the knowledge and information they need when they need it in support of foreign policy and operations.

#### 4.5 Reflections

A fundamental introduction to technical thinking is given in Reflections on Web Design and Development. which also introduces key philosophical viewpoints on science and technology. The concepts of positivism, scientific realism, and utilitarianism are introduced to students in this written report. This report offers the chance to investigate the ethical implications of technology, including how it impacts the environment, how it is used to decision-making, and how it might be abused to control or influence others. Then, it is useful to assess how various technologies might be utilized to attain desired results and think about how to use technology responsibly. Last but not least, we may learn how to create a sustainable technology strategy that balances technology use with other ideals like fairness and social justice.

# Chapter 5

#### **Conclusion and Future Career**

#### 5.1 Discussion and Conclusion of report

In Everyone is aware that our nation is still in the development stages and aspires to become developed sooner rather than later. As a result, the Bangladeshi government has started a number of initiatives that are required to realize the vision of a digital Bangladesh. Our labor market is becoming increasingly competitive on a daily basis. All other businesses are now looking for employees with experience. At long last, I can say that my internship has helped me develop my skills. I learned a ton more about technical skills and interpersonal abilities as a result of IT Solution Institute. I learned a lot about HTML4/5, CSS, PHP, MySQL, and other computer languages through this project, both theoretically and practically. I used to be confident in my ability to design and construct websites' front ends. Right now, I can perform back bends with assurance and competence.

There are numerous options available for students who are willing to work in web development. Most private and public organizations hire web designers in order to give them the opportunity for online work and website development. Web development professionals are in high demand as a result of the fast growth of the digital business, which has given newcomers numerous career opportunities in the near future. My internship employer gave me plenty of opportunity to study and explore my abilities. They have my sincere thanks. I can now create both mobile and online applications. I missed the opportunity to experience the real-world software development environment, which was good for me.

#### **5.2 Future Career**

From my internship, I learned so much. I would have a very difficult time locating a position that would suit me if I did not have this experience. Since the job market is so competitive, finding work might be difficult. This internship will help me with my professional prospects. After a successful internship,

- ➤ I can work in an IT farm, according to my future goals.
- > Software engineering employment is conceivable.
- > Is able to pursue a career in web design.
- > One option is to work as a web developer.
- > Is able to continue developing mobile apps.
- > Capable of serving as QA Tester.

# **Appendices:**

# **Appendix A: Company Details:**

Name: IT Solution Institute

Email: cse.lablu@gmail.com

Address: Savar, Bus stand, Dhaka-1340

Web site: https://itsolutionins.com/

# **References:**

- [1] Learn about internship organization, available at:
- << https://itsolutionins.com/>>>Last accessed on 30-12-2022
- [2] Learn about HTML, CSS, available at:
- <<a href="https://www.w3schools.com/css/css"><https://www.w3schools.com/css/css"><https://www.w3schools.com/css/css</a> ref mysqli.asp/>>>Last accessed on 30-12-2022
- [3] Learn about Bootstrap Documentation available at:
- << http://getbootstrap.com/docs/4.0/components/alerts/ >> Last accessed on 30-12-2022
- [4] Learn about Web development, available at:
- << https://en.wikipedia.org/wiki/Web\_development >> Last accessed on 20-12-2022
- [5] Learn about web Design available at: << <a href="https://w3layouts.com/">https://w3layouts.com/</a>>>Last accessed on 15-12-2022
- [6] Learn about web Design available at:
- << https://themeforest.net/ >> Last accessed on 10-12-2022

# -Defense\_Internship\_report\_of\_CSE\_201-15-13681\_Saidur\_Rahman.pdf

| CHICINALITY REPORT               |                          |                         |                    |                     |  |  |
|----------------------------------|--------------------------|-------------------------|--------------------|---------------------|--|--|
| 29 <sub>%</sub> SIMILARITY INDEX |                          | 29%<br>INTERNET SOURCES | 5%<br>PUBLICATIONS | %<br>STUDENT PAPERS |  |  |
| PRIMARY                          | SOURCES                  |                         |                    |                     |  |  |
| 1                                | dspace.<br>Internet Sour | daffodilvarsity.e       | du.bd:8080         | 269                 |  |  |
| 2                                | www.re                   | searchgate.net          |                    | 2%                  |  |  |
| 3                                | dspace.                  | library.daffodilv       | arsity.edu.bd:     | 8080 1.             |  |  |

Exclude quotes On Exclude matches Off Exclude bibliography On